## **Country Responses to Climate Change**

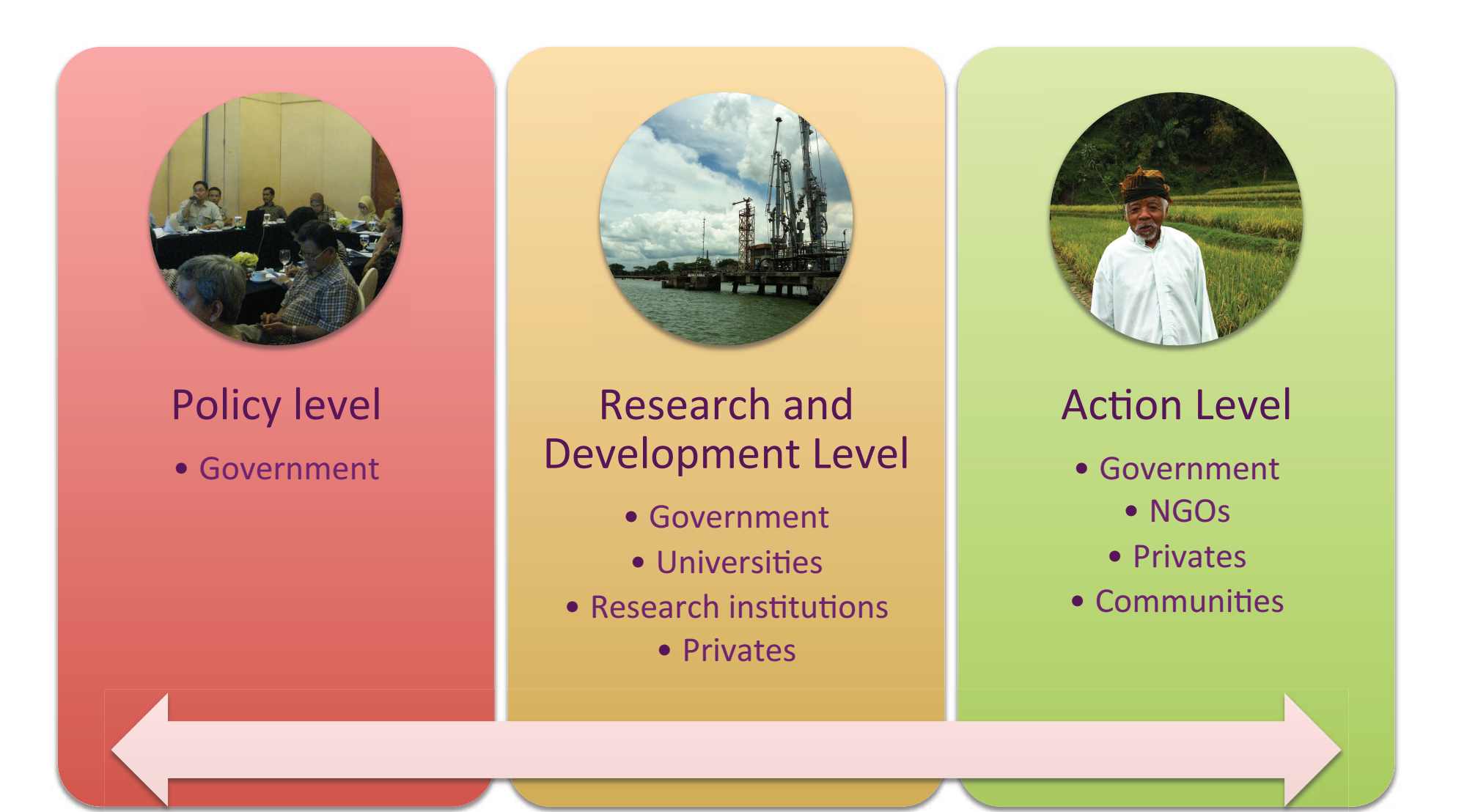